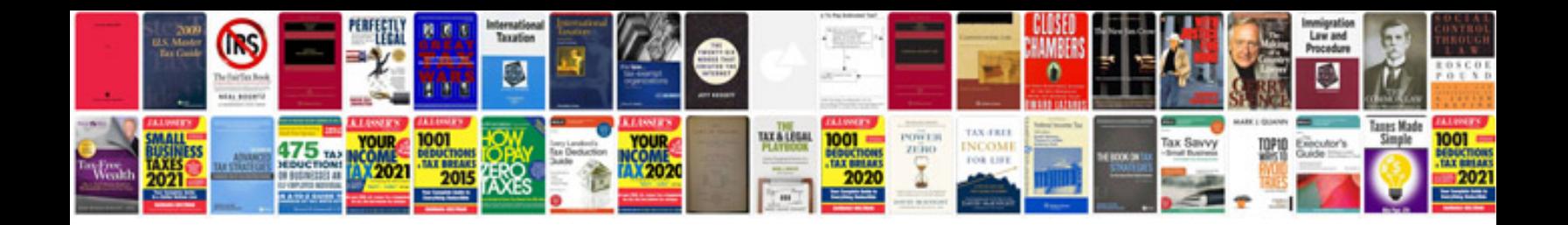

**Ford code p1405**

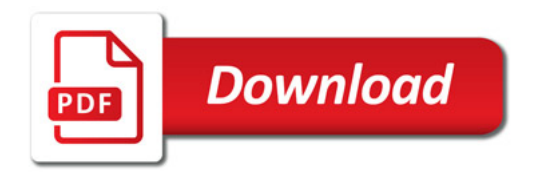

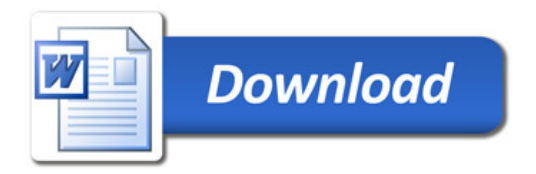